International Scientific Conference Proceedings "Advanced Information Technologies and Scientific Computing" **PIT <sup>2018</sup>**

### **Литература**

- 1. [Microsoft Office 365](https://ru.wikipedia.org/wiki/Microsoft_Office_365) [https://ru.wikipedia.org/wiki/Microsoft\\_Office\\_365](https://ru.wikipedia.org/wiki/Microsoft_Office_365)
- 2. <https://www.google.com/drive/>
- 3. [https://www.google.com/sites/help/intl/en\\_GB/overview.html](https://www.google.com/sites/help/intl/en_GB/overview.html)
- 4. <https://support.google.com/edu/classroom/answer/6020279?hl=en>
- 5. <https://www.google.com/drive/>
- 6. <https://onedrive.live.com/about/en-us/>
- 7. <https://www.dropbox.com/education>
- 8. <https://www.edmodo.com/>
- 9. <https://www.schoology.com/>
- 10[.https://www.canvaslms.com/k-12/](https://www.canvaslms.com/k-12/)
- 11. <https://www.onenote.com/classnotebook>
- 12. <https://padlet.com/>
- 13. <https://realtimeboard.com/>
- 14. <http://www.khanacademy.org/>

#### Я.В. Чесноков, М.А. Кудрина

# ПРОГРАММНЫЙ КОМПЛЕКС ПОДДЕРЖКИ ЛАБОРАТОРНЫХ РАБОТ ПО ДИСЦИПЛИНЕ «ТЕОРИЯ ИНФОРМАЦИИ»

### (Самарский университет)

На кафедре информационных систем и технологий Самарского национального исследовательского университета имени академика С. П. Королёва разработан программный комплекс для автоматизации процессов создания и проверки вариантов к лабораторным и контрольным работам по учебной дисциплине «Теория информации» [1].

Ручная проверка и создание вариантов к лабораторным работам и контрольной работе занимают существенное время и могут быть автоматизированы. Разработанный программный комплекс автоматизирует процесс создания вариантов лабораторных работ и ключей для их проверки.

В лабораторной работе по теме «Кодирование информации» рассматривается кодирование и декодирование информации методом неравномерного кодирования и методом Шеннона-Фано.

В лабораторной работе по теме «Сжатие информации» рассматриваются различные алгоритмы сжатия текстовой информации (метод Хаффмана, метод блокирования, адаптивный метод Хаффмана, LZ77, LZ78, LZSS, арифметический метод).

В лабораторной работе по теме «Шумозащитное кодирование» рассматриваются методы обнаружения и устранения ошибок в двоичных кодах. Студенты изучают такие понятия как бит паритета, код Хэмминга, кодовое расстояние.

Контрольная работа «Энтропия и информация» включает в себя задания по темам: энтропия, количество информации, энтропия систем независимых и зависимых дискретных случайных величин.

В разработанном программном комплексе реализованы следующие функции:

• пошаговая визуализация этапов выполнения заданий (построение промежуточных деревьев в методе Хаффмана с блокированием и адаптивном методе Хаффмана, построение таблиц трассировки для словарных методов);

• генерация пользователем (преподавателем) вариантов заданий  $\boldsymbol{\mathrm{M}}$ сохранение их в выходные файлы;

• предоставление пользователю возможности, где это необходимо, выбирать входные текстовые файлы для генерации заданий (списки слов для заданий по словарным методам, уравнения и варианты вопросов для заданий в контрольной работе);

• предоставление пользователю доступа файлам  $\mathbf K$ текстовым  $\mathbf{c}$ теоретическими материалами и описанием заданий лабораторных работ с возможностью их изменения и сохранения.

На первоначальном этапе проектирования была создана UML диаграмма вариантов использования, позволяющая наглядно представить взаимодействия студентов и преподавателя с системой. Диаграмма приведена на рисунке 1.

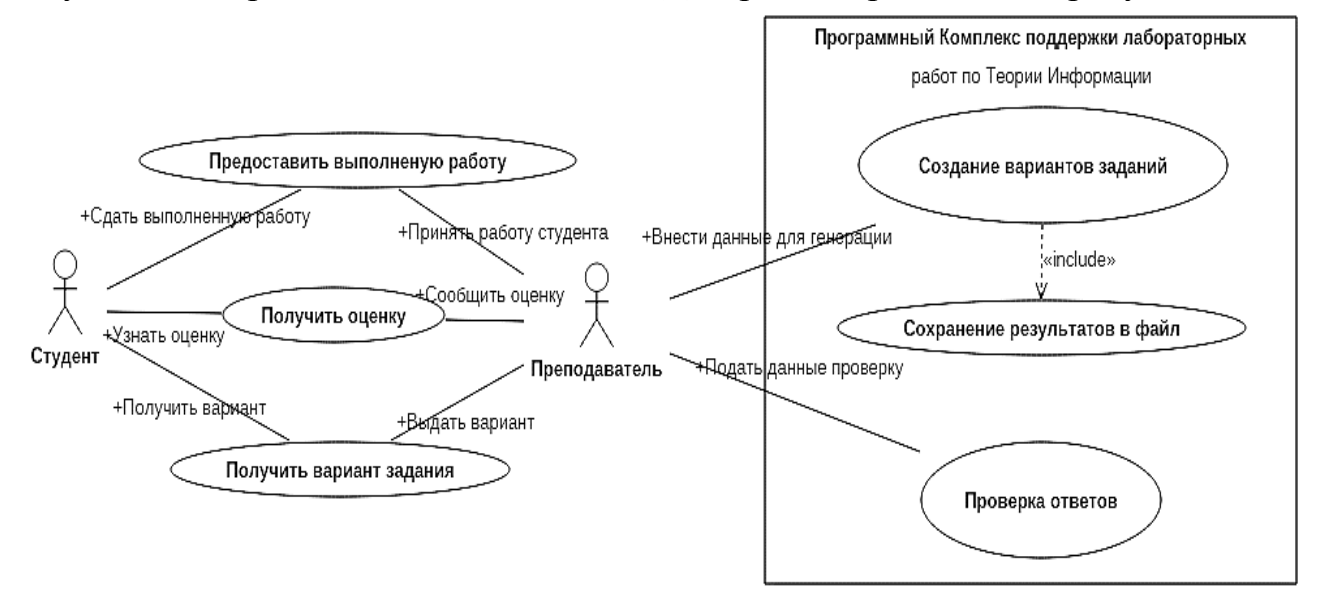

Рисунок 1 - Диаграмма вариантов использования системы

В системе присутствуют два актёра – студент и преподаватель, причём с системой взаимодействует только преподаватель. Типичный сценарий работы с системой выглядит следующим образом: Преподавать подаёт в систему входные файлы для генерации вариантов заданий и ключей к ним, и выдаёт сгенерированные варианты студентам для решения. Студенты, решив варианты, отдают свои решения на проверку преподавателю, и он проверяет решения с помощью файла ключей, либо пошагово с помощью программного комплекса. Проверив решения, преподаватель ставит студентам оценки.

Работа с данными в программном комплексе была реализована посредством файловой подсистемы. Файловая подсистема работает с входными файлами, используемыми для генерации вариантов, и выходными содержащими сгенерированные варианты и ключи.

Форматом используемым системой как для выходных, так и входных файлов был выбран текстовый файловый формат txt.

На этапе прототипирования был создан прототип графического интерфейса, на основе которого был разработан пользовательский интерфейс программного комплекса. На рисунке 2 приведён пример окна «Лабораторная работа по теме «Сжатие информации»: «Алгоритм Хаффмана с блокированием» в процессе работы. На рисунке 3 приведён пример окна со сгенерированным вариантом контрольной работы по теме «Энтропия и информация».

В ходе разработки были реализованы учебные версии следующих алгоритмов: неравномерное кодирование, кодирование методом Шеннон-Фано, сжатие и распаковка информации методами Хаффмана, адаптивным методом Хаффмана, LZ77, LZ78, LZSS, арифметическим методом, кодирование Хэмминга.

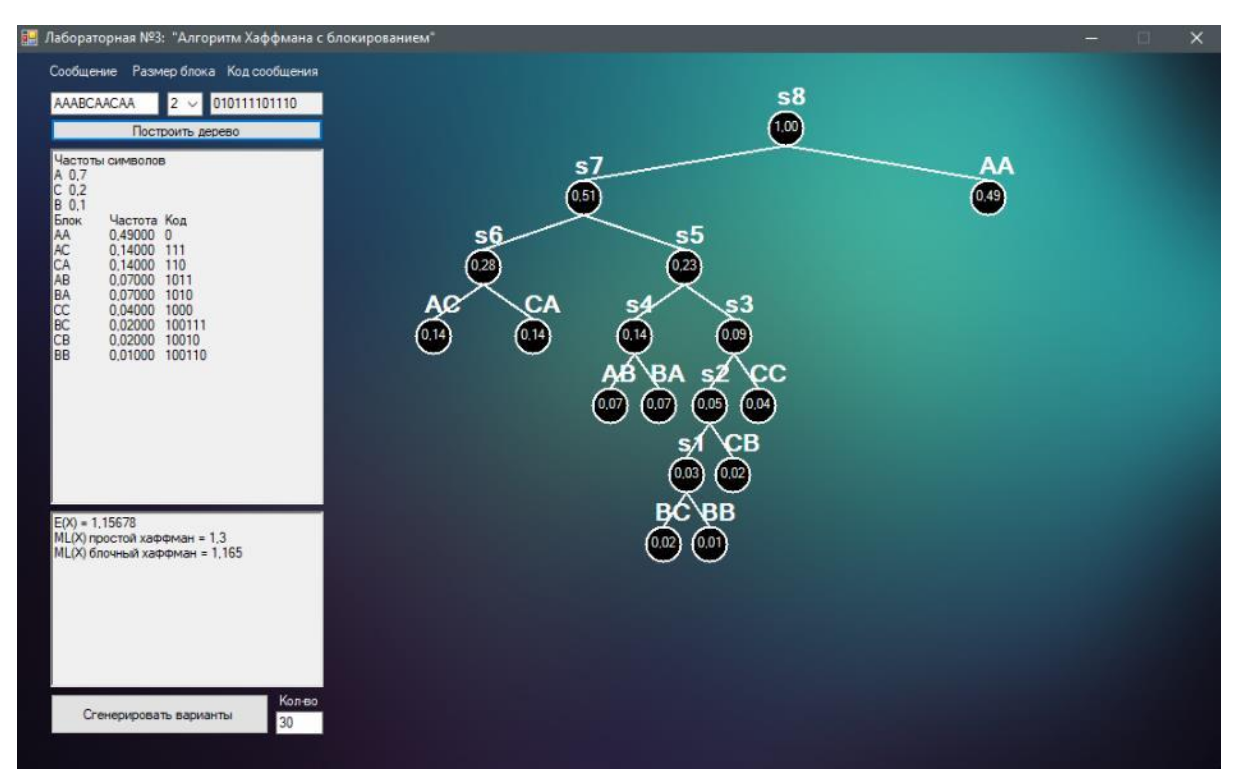

Рисунок 2 – Пример окна «Лабораторная по теме «Сжатие информации»: «Алгоритм Хаффмана с блокированием» в процессе работы

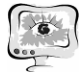

#### Труды Международной научно-технической конференции «Перспективные информационные технологии»

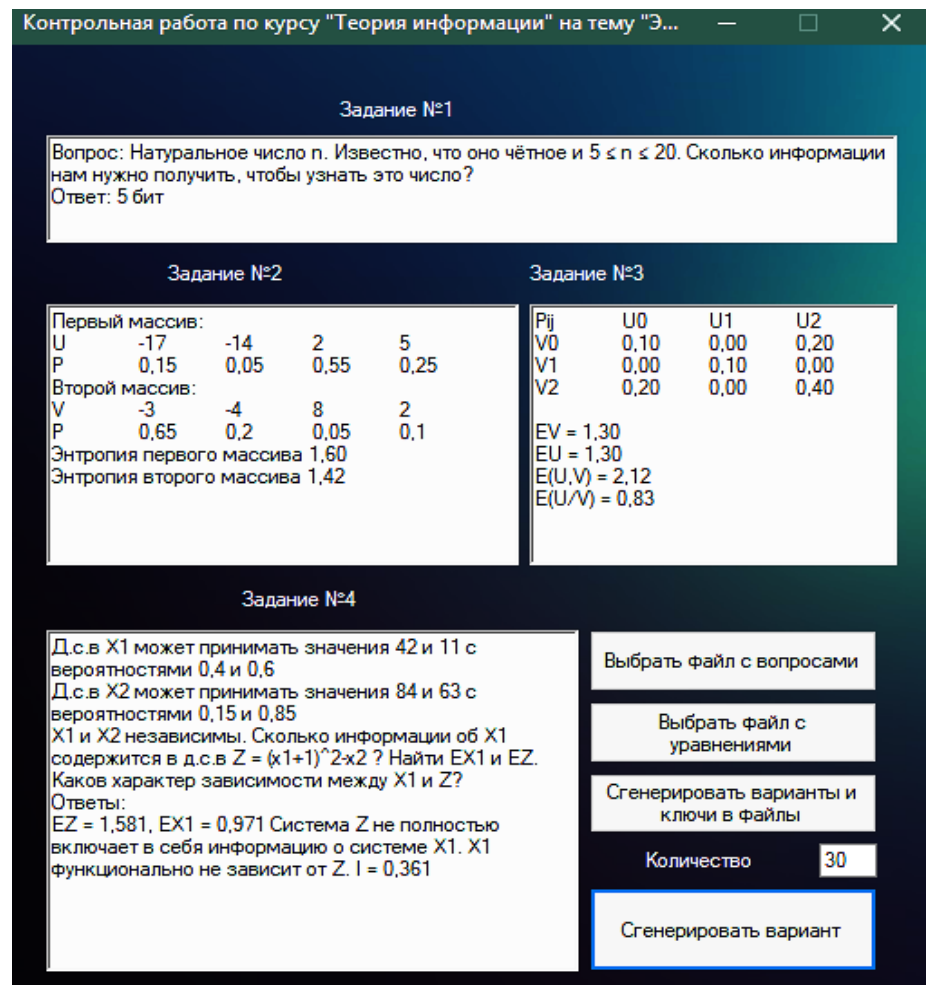

Рисунок 3 – Пример окна со сгенерированным вариантом контрольной работы по теме «Энтропия и информация»

Программный комплекс внедрен в учебный процесс на кафедре ИСТ Самарского национального исследовательского университета имени академика С. П. Королёва для подготовки бакалавров по направлению 09.03.01 Информатика и вычислительная техника по учебной дисциплине «Теория информации». В дальнейшем планируется автоматизировать процесс проверки лабораторных работ путем интегрирования программного комплекса в виртуальную обучающую среду Moodle, а также расширить функционал программного комплекса, добавив другие методы кодирования.

## **Литература**

1 Кудрина М.А., Попова-Коварцева Д.А., Кудрин К.А. Учебнометодический комплекс дисциплины «Теория информации» // Пенза: Издательство ПГУ, 2013, с. 376-377